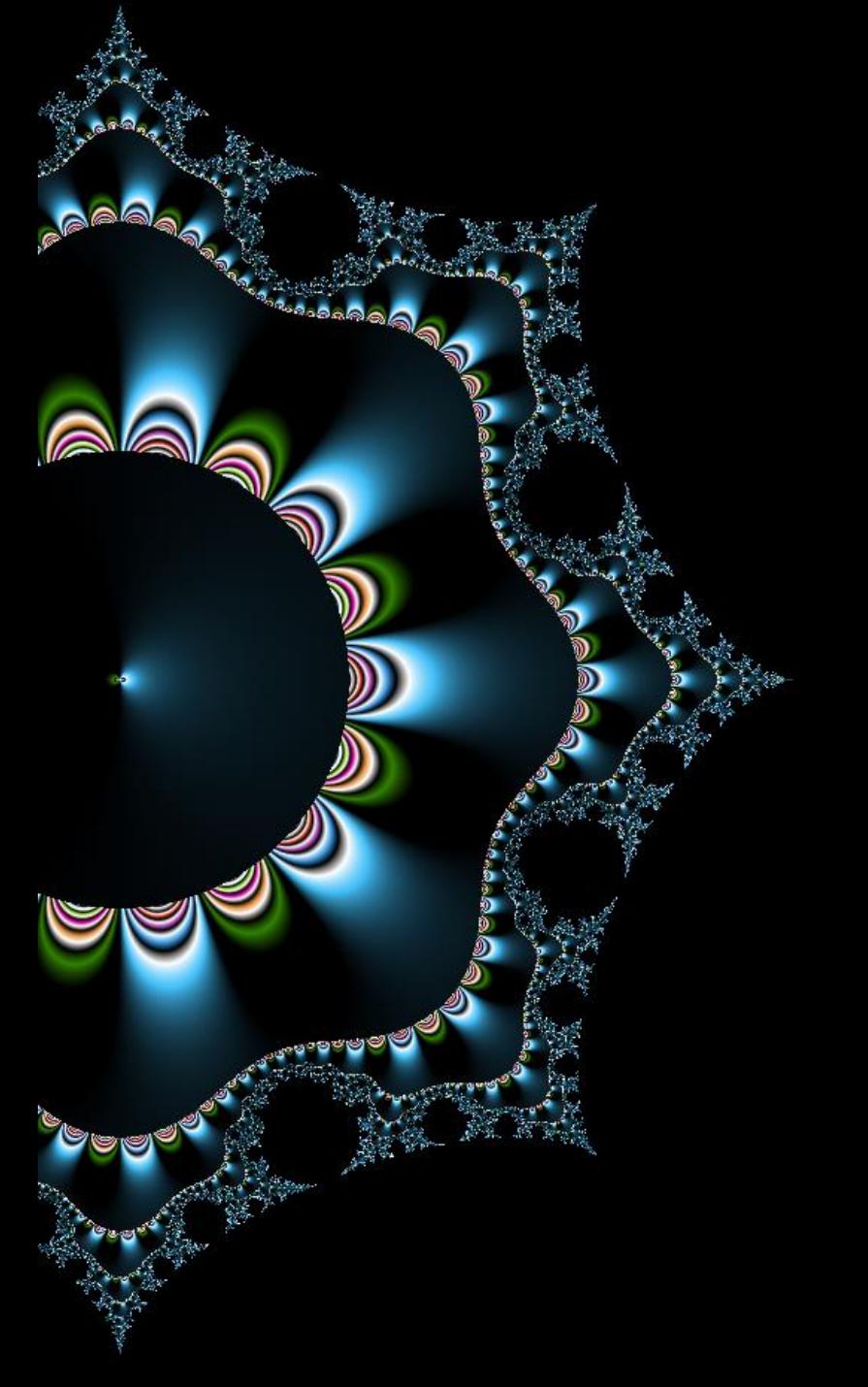

### 03 Des specs aux tests

#### Domaines et cas de tests

Thibaut HENIN www.arsouyes.org

### La Passoire des Shadoks https://www.youtube.com/watch?v=1Duiup2tWKA

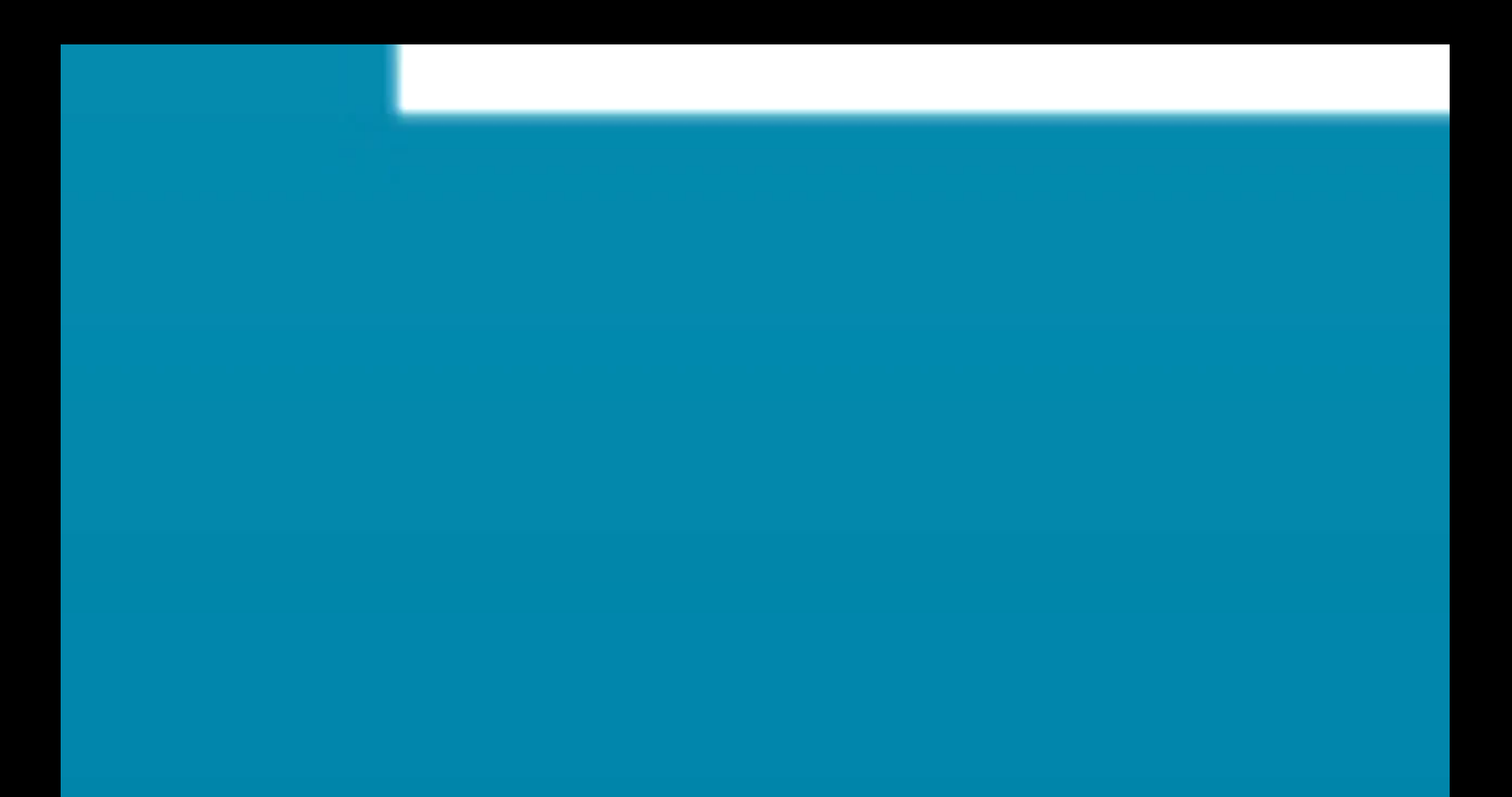

Pourquoi partir des spécifications ? Le code a tellement plus d'information !

### Regard Neuf

(le code influence le test)

#### Tests en boite noire

(on n'a pas le code)

#### Recette / MOA

(peu importe le code)

# Quel est le problème ?

S'il n'y a pas de solution, c'est qu'il n'y a pas de problème

### Pas assez de tests Ajoutez des tests !

#### *« Tester montre la présence, pas l'absence de bogue »*

*(Testing shows the presence, not the absence of bugs)*

#### Edsger Dijkstra

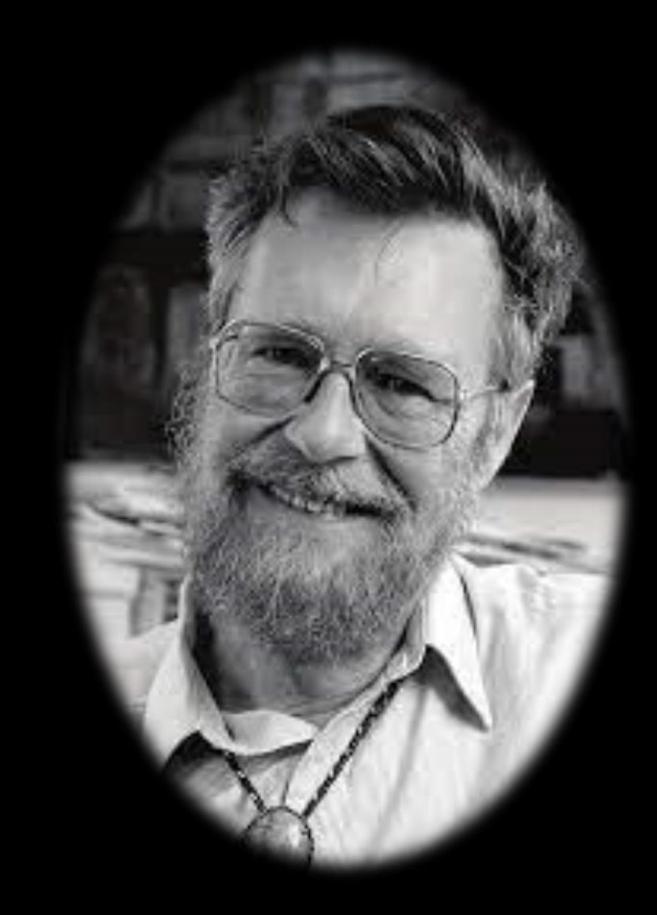

### Trop de tests Enlevez des tests !

#### *« La folie, c'est de faire la même chose, encore et encore, et espérer que le résultat change »*

*(Insanity Is Doing the Same Thing Over and Over Again and Expecting Different Results)*

#### Albert Einstein

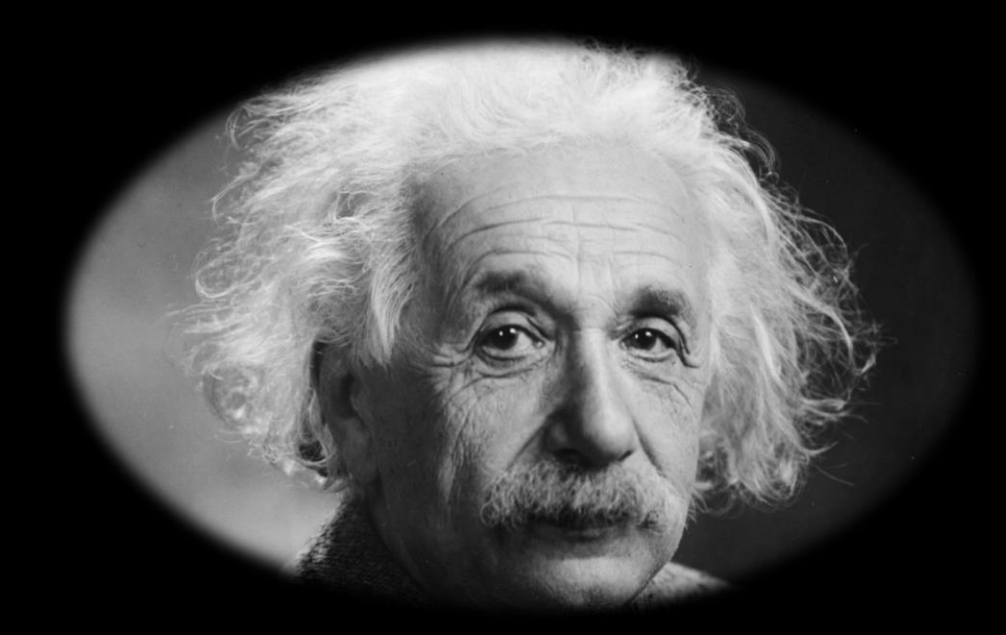

# All Singles / All Pairs

Enumérer des tests

# Situation

#### Peu de variables d'entrée

(3 ou 4)

### Peu de valeurs possibles

(5 ou 6)

# Exemple : Prix d'envoi d'un colis

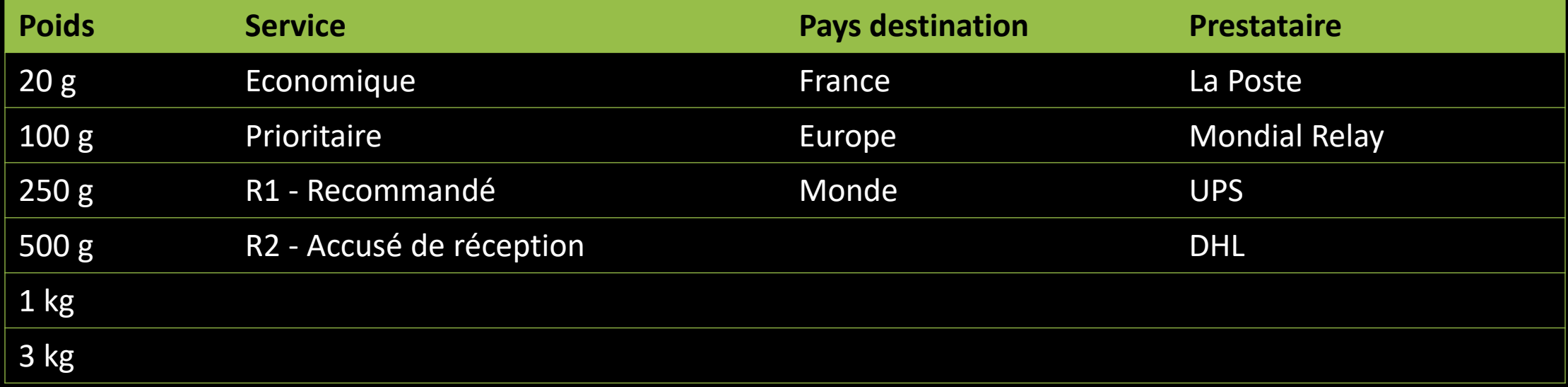

# Solution 1

### All Single

(chaque valeur au moins une fois)

Etape 1 :

choisir la catégorie la plus grande

#### Ici : Poids (6 cas)

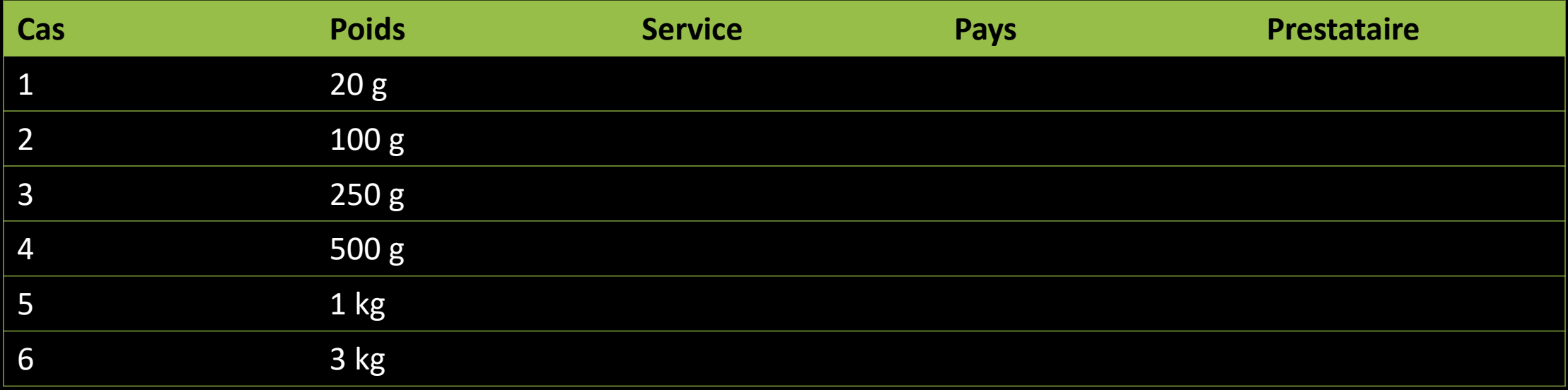

Etape 2 :

#### Pour chaque catégorie, compléter les valeurs (en bouclant)

#### 2.1 : service

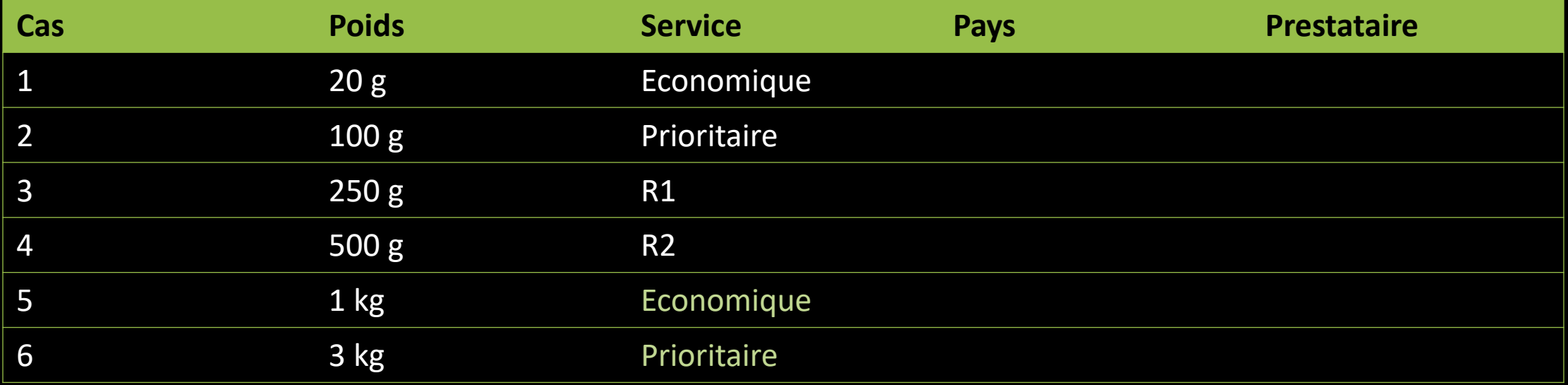

Etape 2 :

#### Pour chaque catégorie, compléter les valeurs (en bouclant)

2.2 : pays

| Cas            | <b>Poids</b>     | <b>Service</b> | <b>Pays</b> | <b>Prestataire</b> |
|----------------|------------------|----------------|-------------|--------------------|
| $\mathbf{1}$   | 20 <sub>g</sub>  | Economique     | France      |                    |
| $\sqrt{2}$     | 100 <sub>g</sub> | Prioritaire    | Europe      |                    |
| $\mathbf{3}$   | 250 g            | R1             | Monde       |                    |
| $\overline{4}$ | 500 g            | R <sub>2</sub> | France      |                    |
| 5              | 1 kg             | Economique     | Europe      |                    |
| 6              | 3 kg             | Prioritaire    | Monde       |                    |

Etape 2 :

#### Pour chaque catégorie, compléter les valeurs (en bouclant)

#### 2.3 : Prestataire

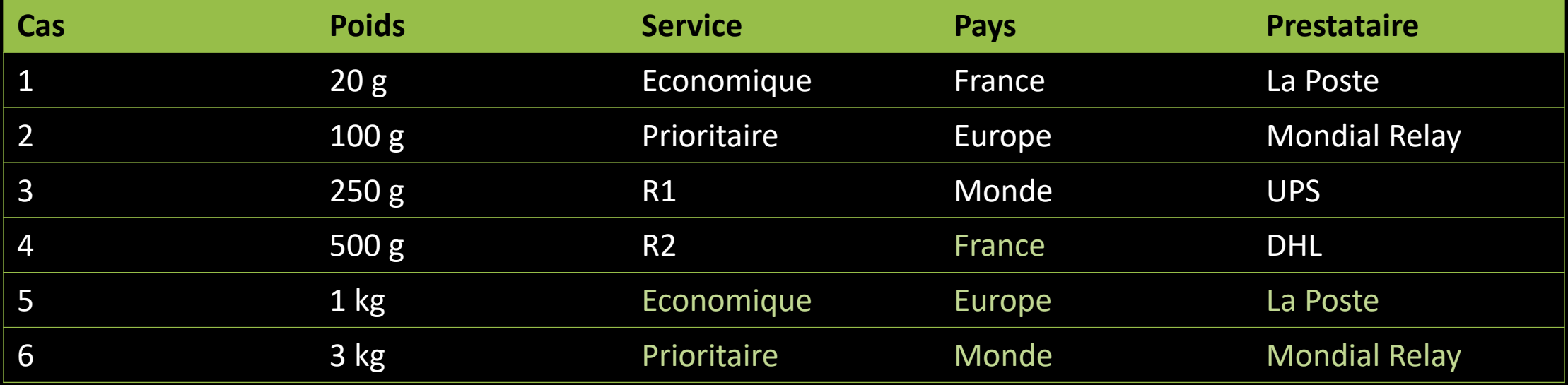

Done (chaque valeur est testée un fois)

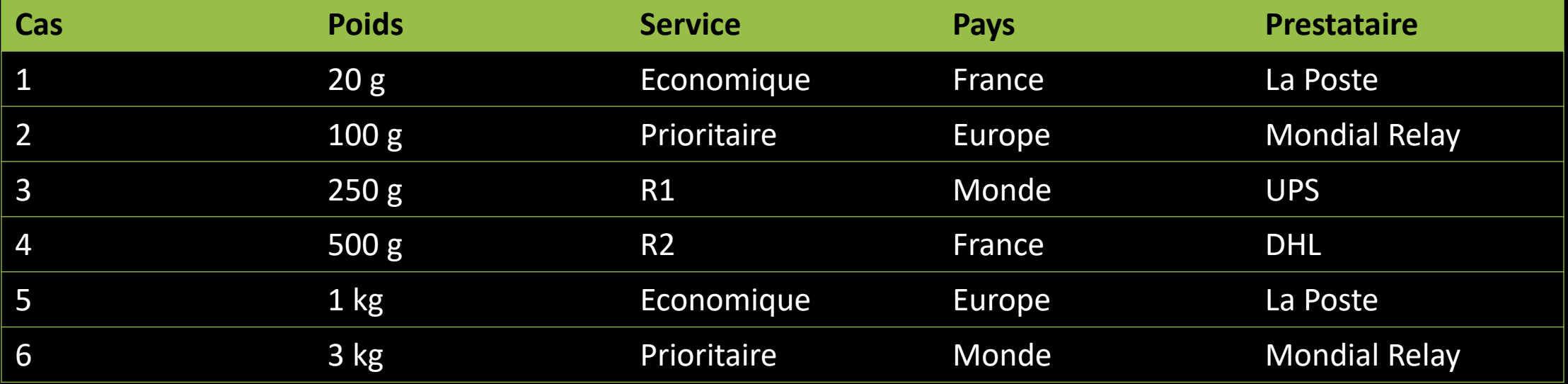

# Solution 2

#### All Pairs

(chaque paire au moins une fois)

Poids x service, Poids x Pays, Poids x Prestataire Service x pays, Service x prestataire, Pays x prestataire

Etape 1 :

Trier les catégories par cardinal décroissant

Ici : Poids (6 cas), Service (x4), Prestataire (x4), pays (x3)

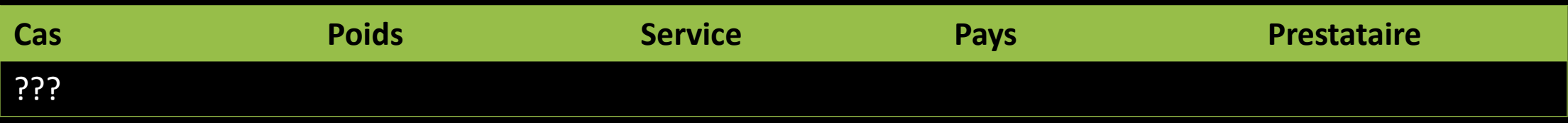

Etape 2 :

Enumérer tous les cas pour les deux premières catégories

Ici : Poids (6 cas) x Service (x4) = 24 cas de tests

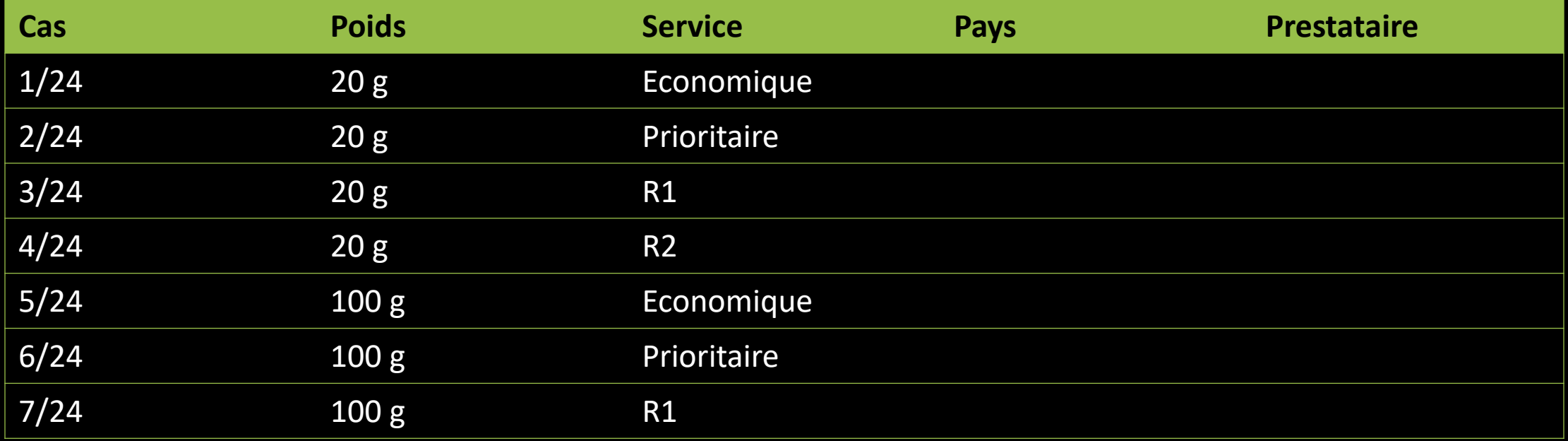

Etape 3 :

#### Pour chaque catégorie, lister en bouclant, ⚠ cycles qui se répètent

2.1 Pays

| Cas    | <b>Poids</b>     | <b>Service</b> | <b>Pays</b>   | <b>Prestataire</b> |
|--------|------------------|----------------|---------------|--------------------|
| 1/24   | $20\overline{g}$ | Economique     | <b>France</b> |                    |
| 2/24   | 20 g             | Prioritaire    | Europe        |                    |
| $3/24$ | 20g              | R1             | Monde         |                    |
| 4/24   | 20 g             | R <sub>2</sub> | France        |                    |
| $5/24$ | 100 <sub>g</sub> | Economique     | Europe        |                    |
| 6/24   | 100 <sub>g</sub> | Prioritaire    | Monde         |                    |
| 7/24   | 100 <sub>g</sub> | R1             | France        |                    |

Etape 3 :

#### Pour chaque catégorie, lister en bouclant, ⚠ cycles qui se répètent

#### 2.2 Prestataire

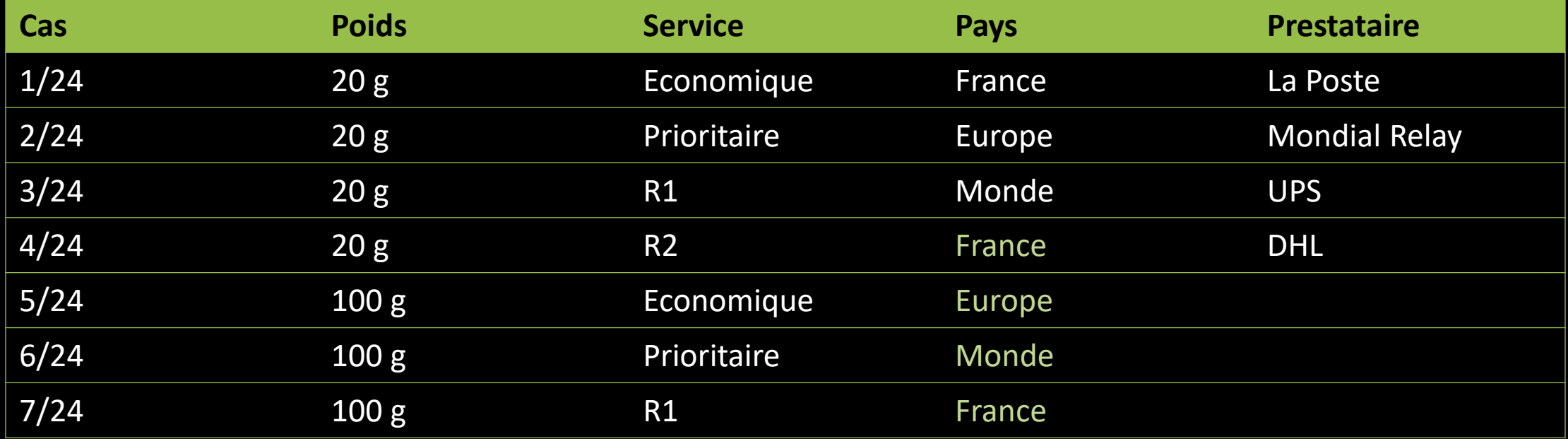

Etape 3 :

#### Pour chaque catégorie, lister en bouclant, ⚠ cycles qui se répètent

#### 2.2 Prestataire

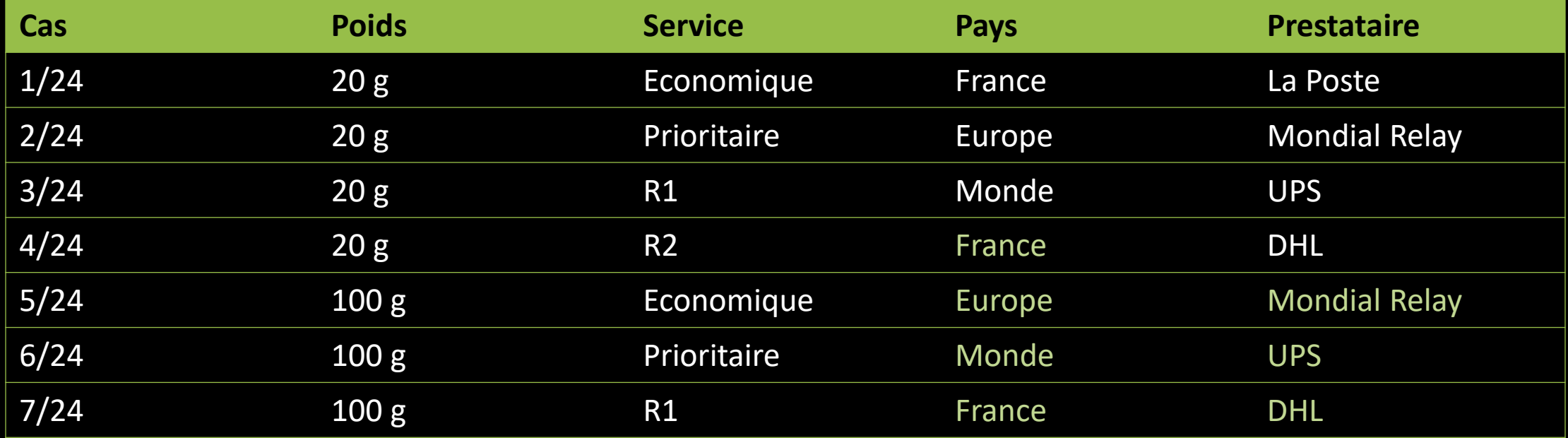

Done (chaque paire est testée un fois)

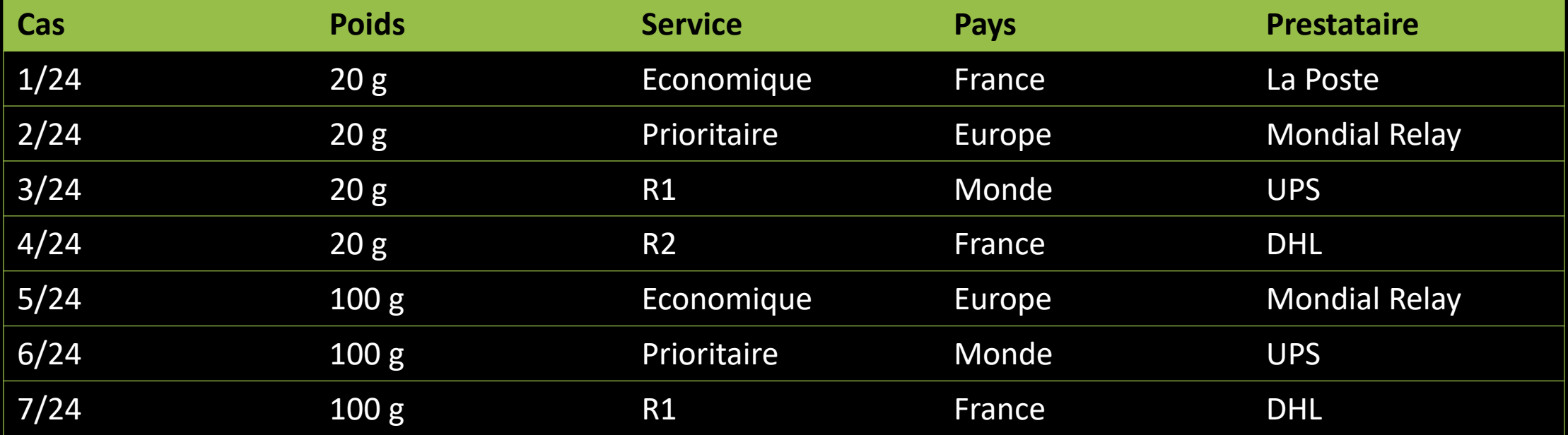

# Classes d'équivalences

Réduire les cas possibles tests

# Situation

#### Grand nombre de valeurs

(entiers, réels, chaînes, …)

#### Classes d'équivalences

(valeurs traitées de la même façon)

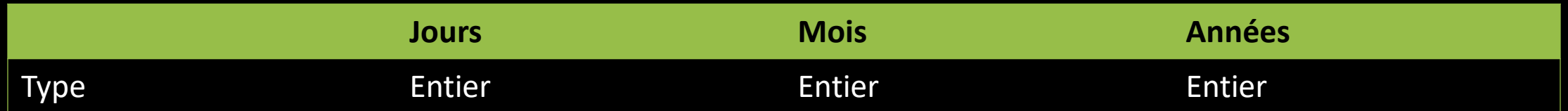

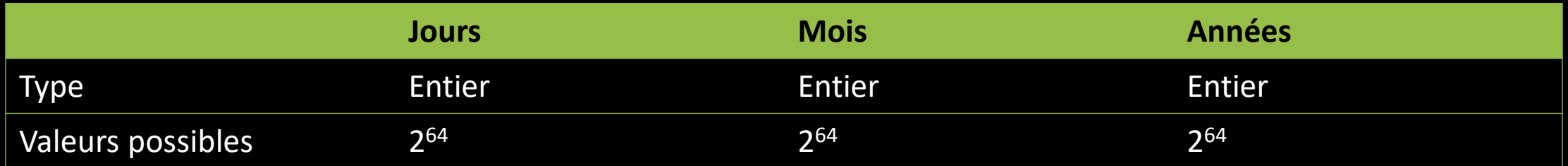

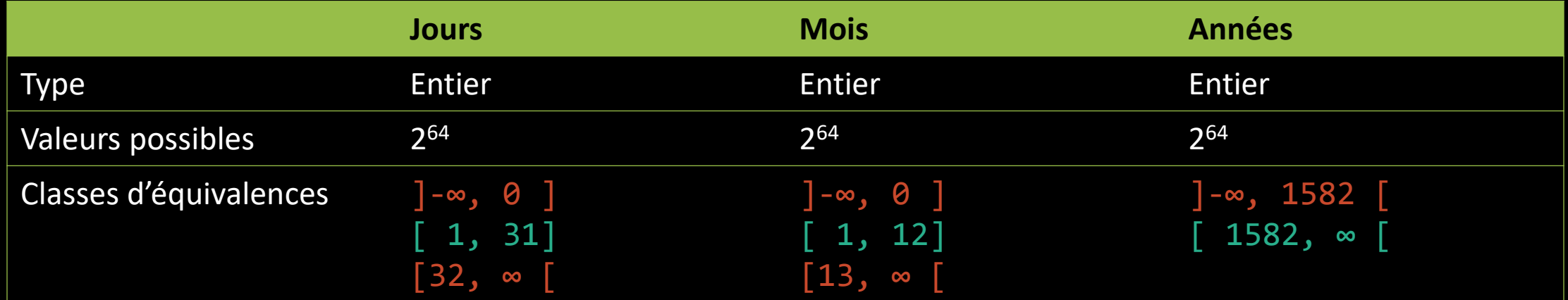

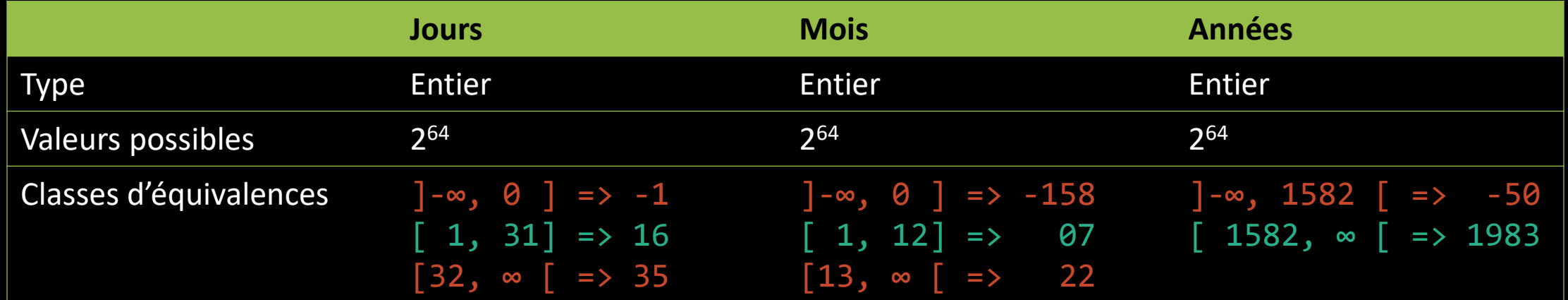

### Et ensuite ? Comment générer les cas ?

#### **All Single**

(Chaque classe au moins une fois)

#### All Pairs

(Chaque paire de classe au moins une fois)

### Raffiner les classes Le diable se cache dans les détails

#### Mois : {1,3,5,7,8,10,12} {4,6,9,11} {2}

#### Années :

Bissextiles Non bissextiles 2000 (cas particulier)

# Tester aux limites

Les frontaliers sont des gens particuliers

# Au-delà des classes Bord du gouffre

#### Test sur la frontière

(Valeur qui sépare les classes)

#### Profondeur

(valeurs proches de la frontière)

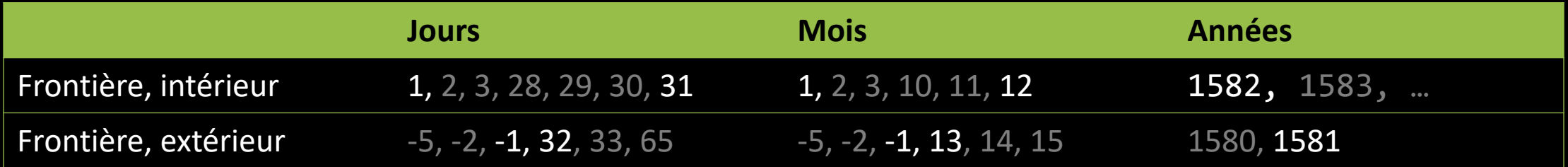

#### Read the documentation.

The Documentation :

© u/pratKpg @ reddit.com

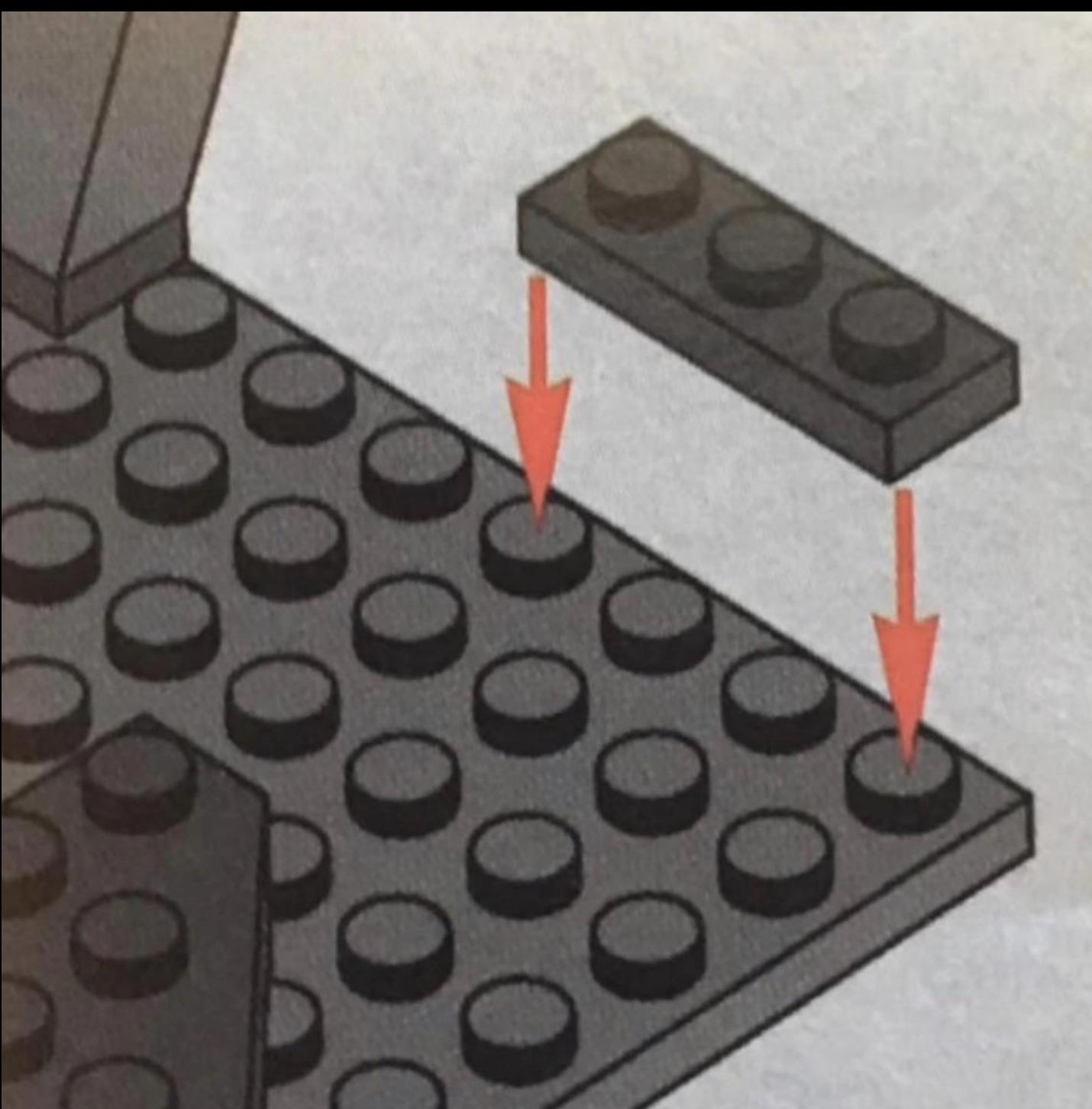